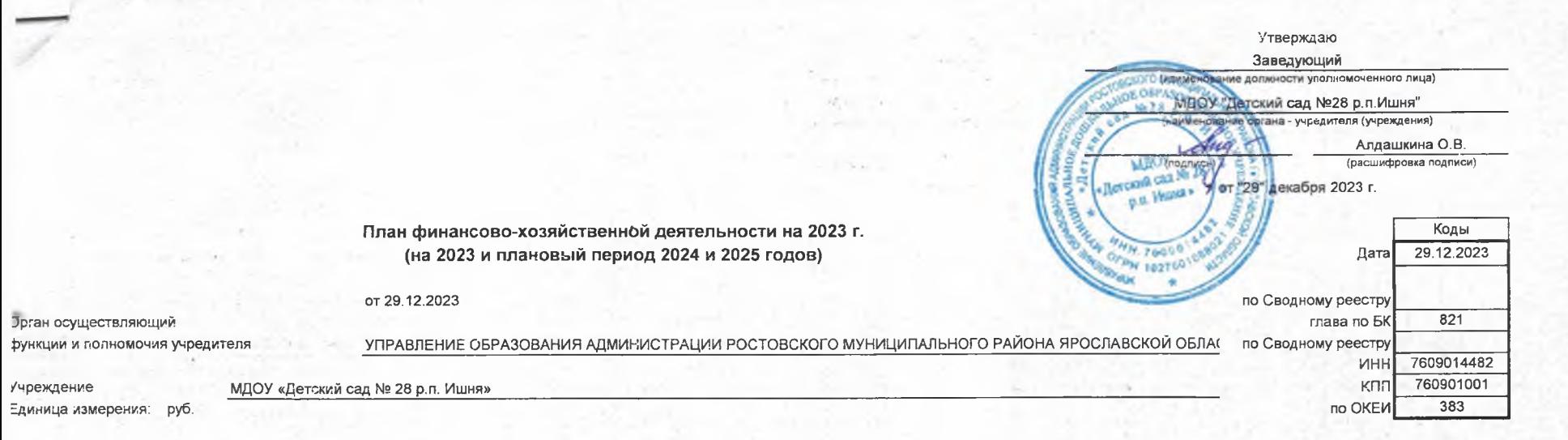

## 2023. Раздел 1. Поступления и выплаты

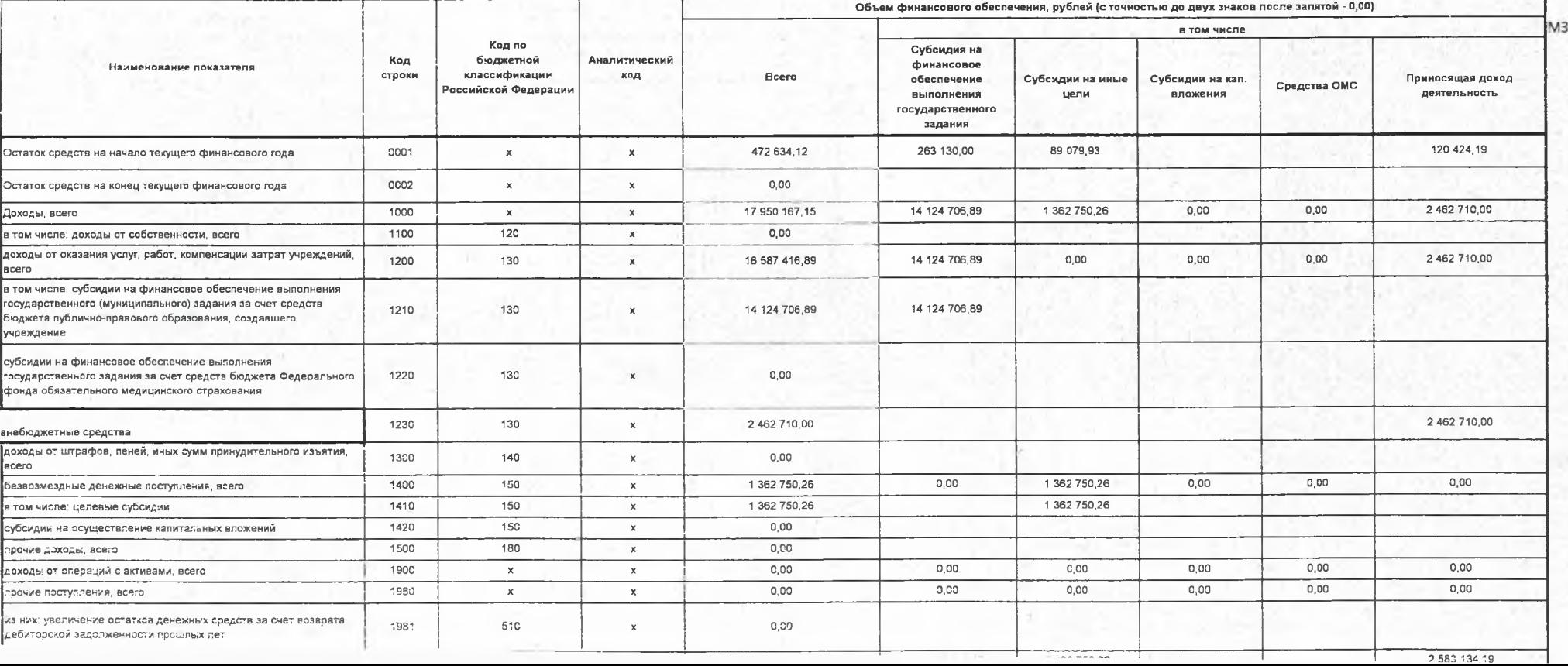

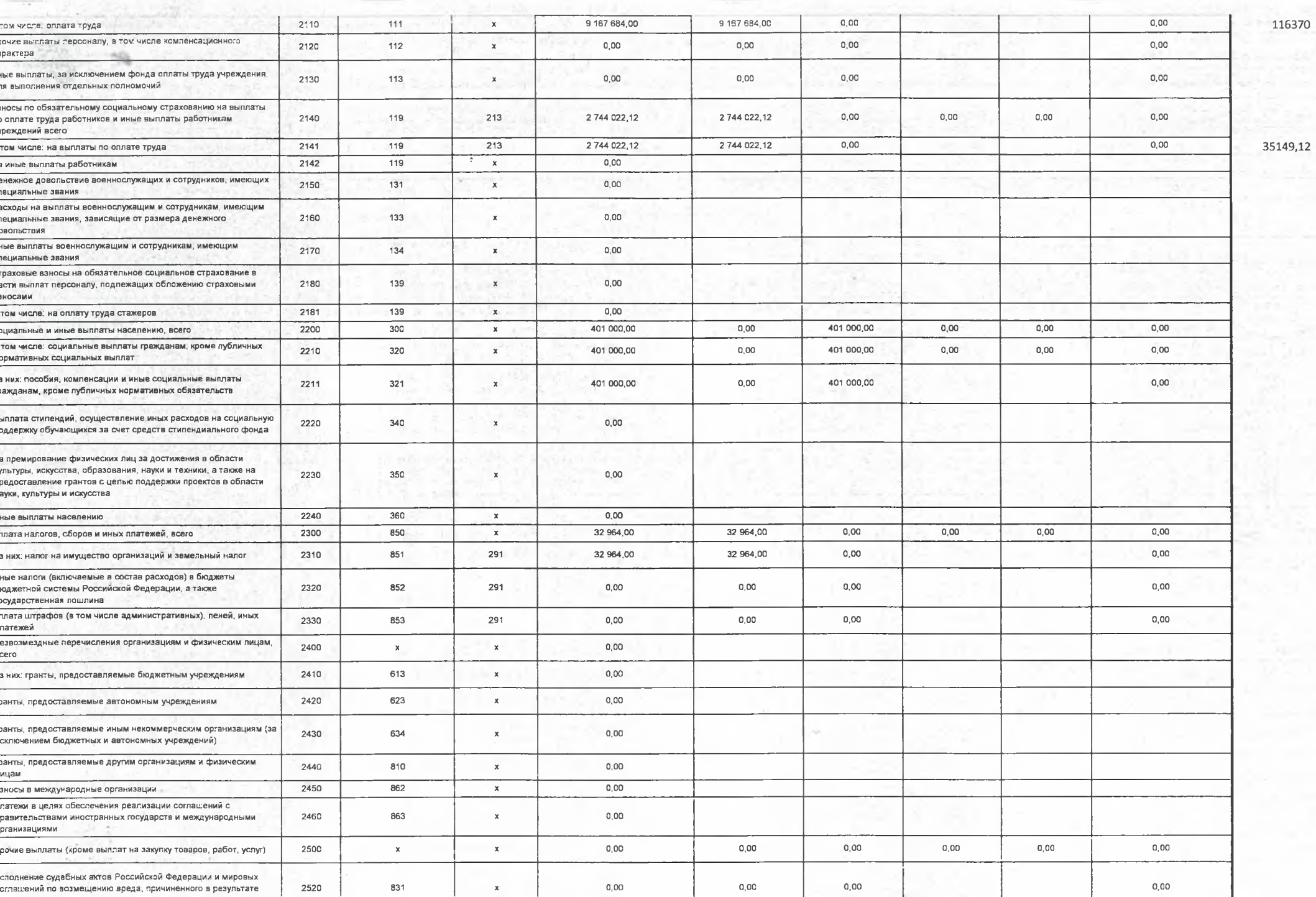

 $\Delta r$ 

V.

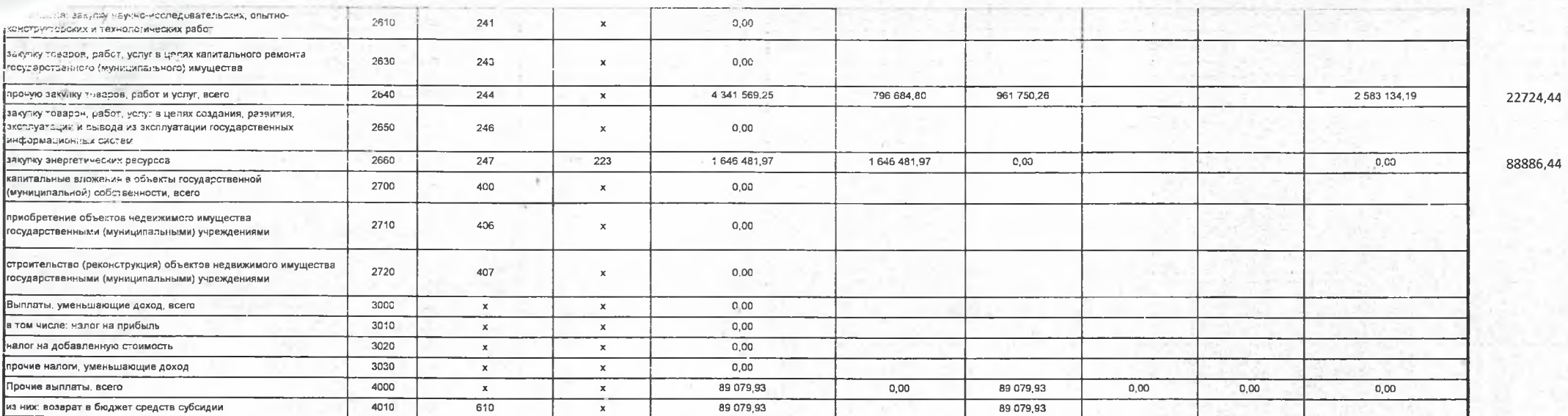

## 2024. Раздел 1. Поступления и выплаты

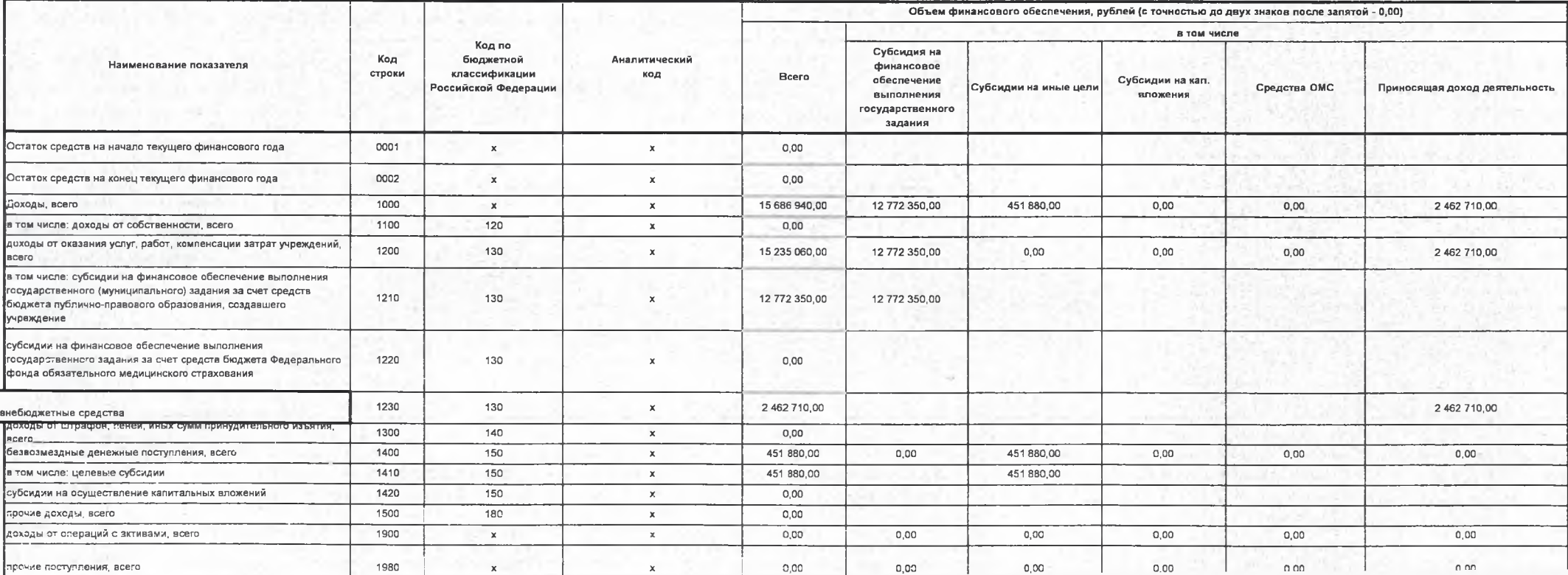

 $-0,00$ 

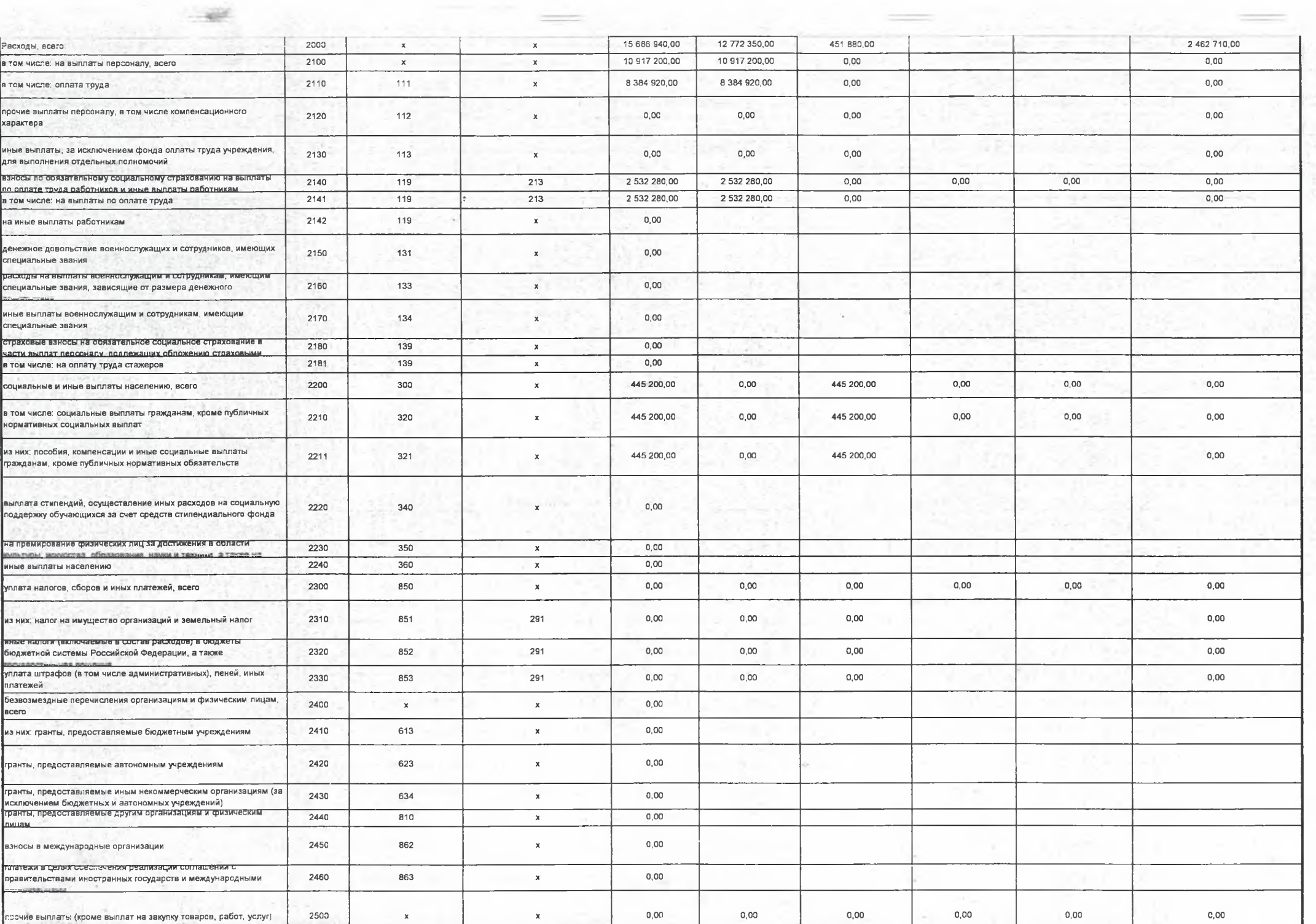

South Alberta (1986)

 $-11$ 

and the company of the

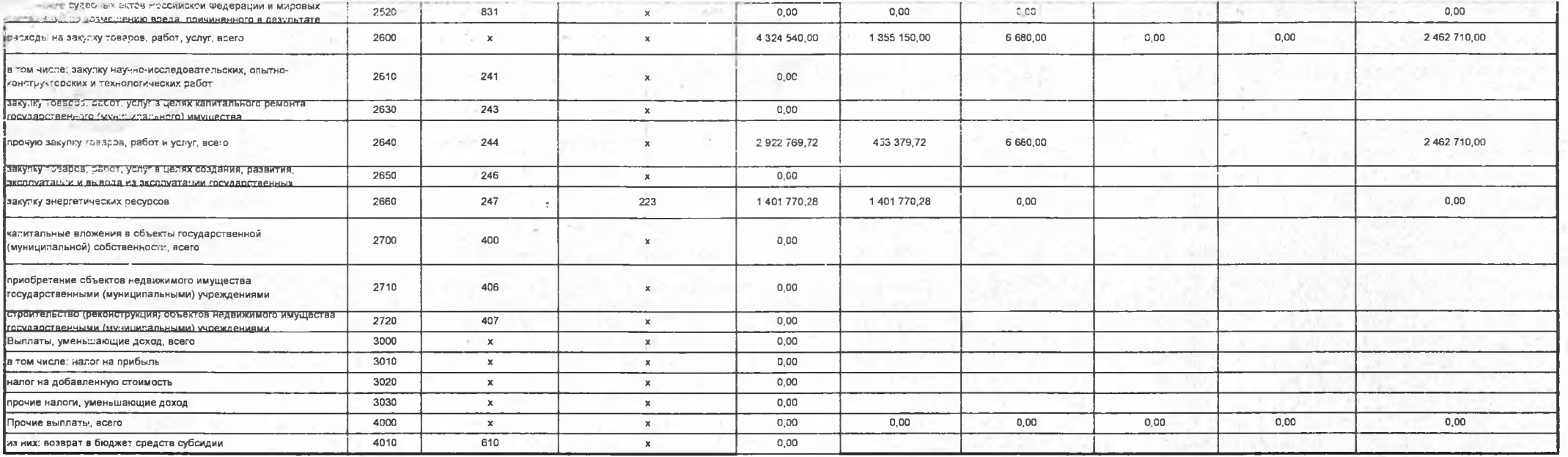

2025. Раздел 1. Поступления и выплаты

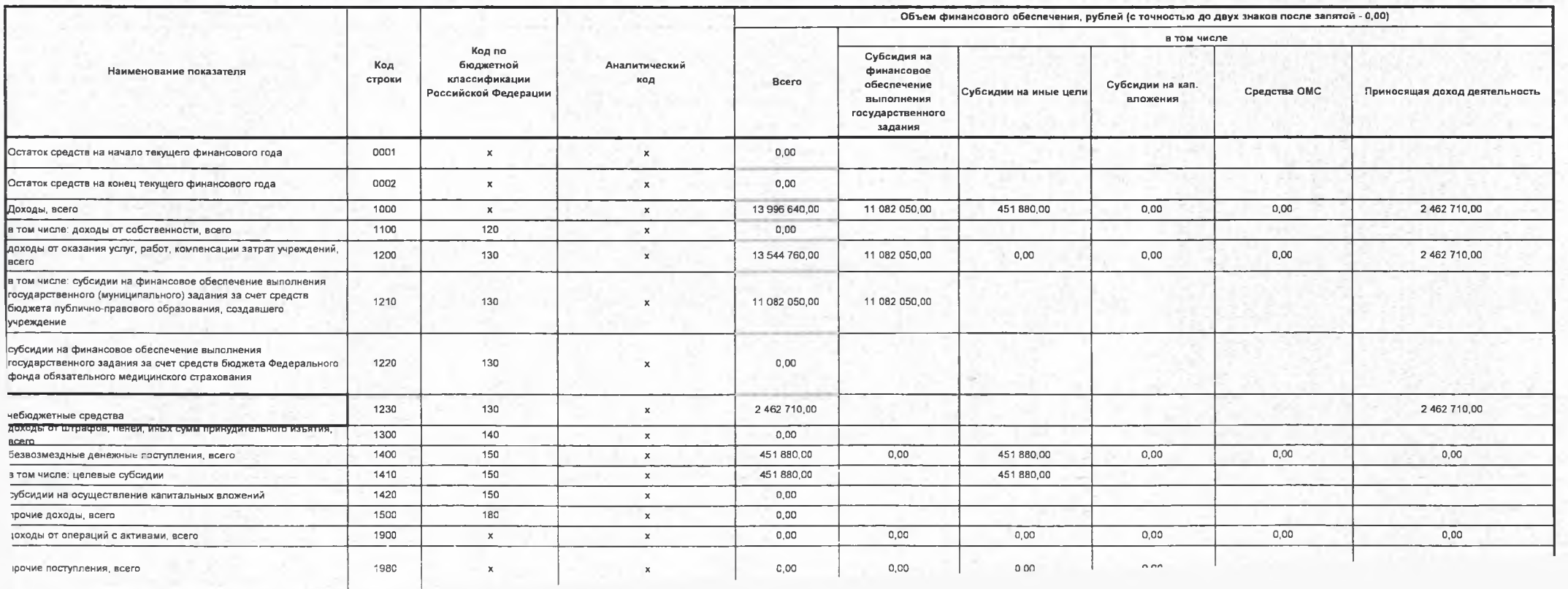

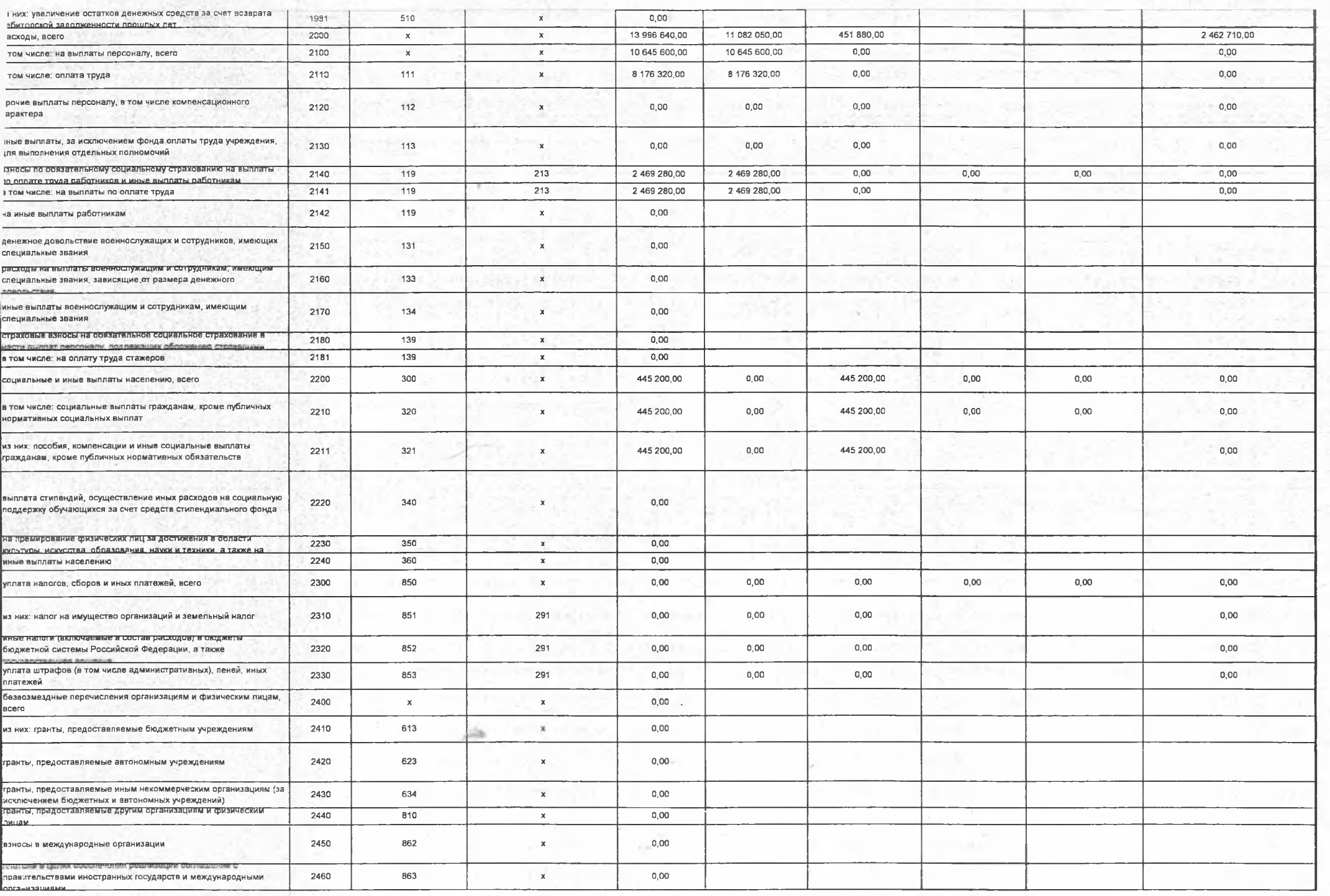

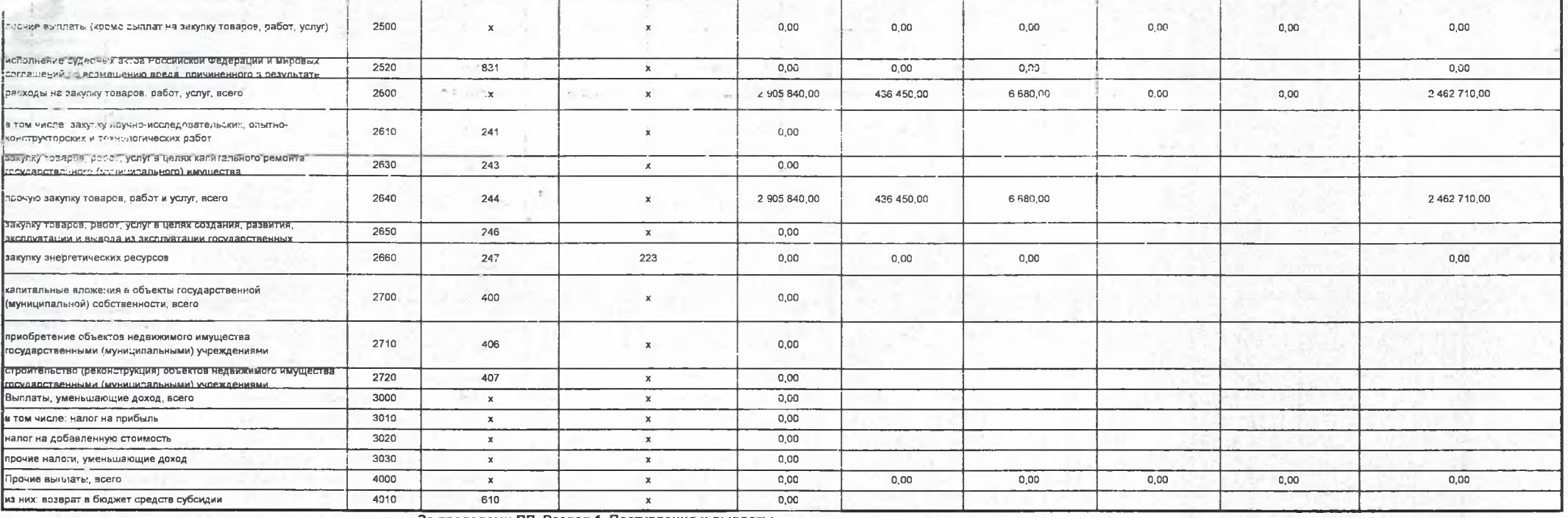

За пределами ПП. Раздел 1. Поступления и выплаты

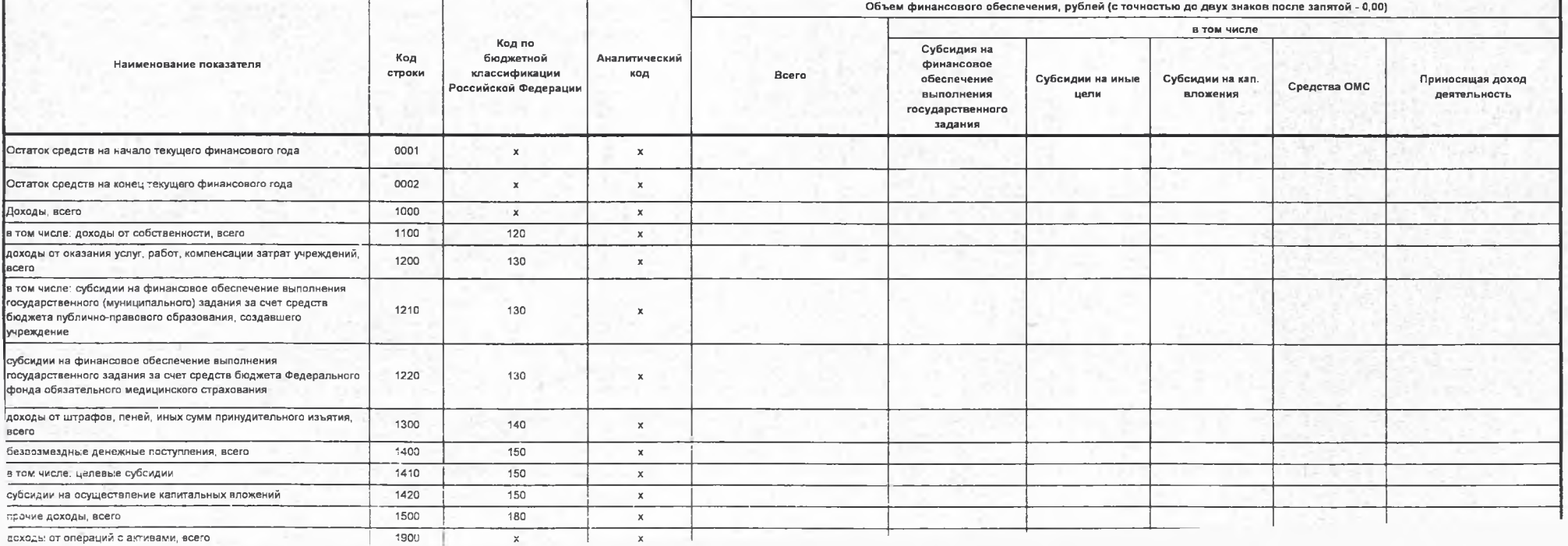

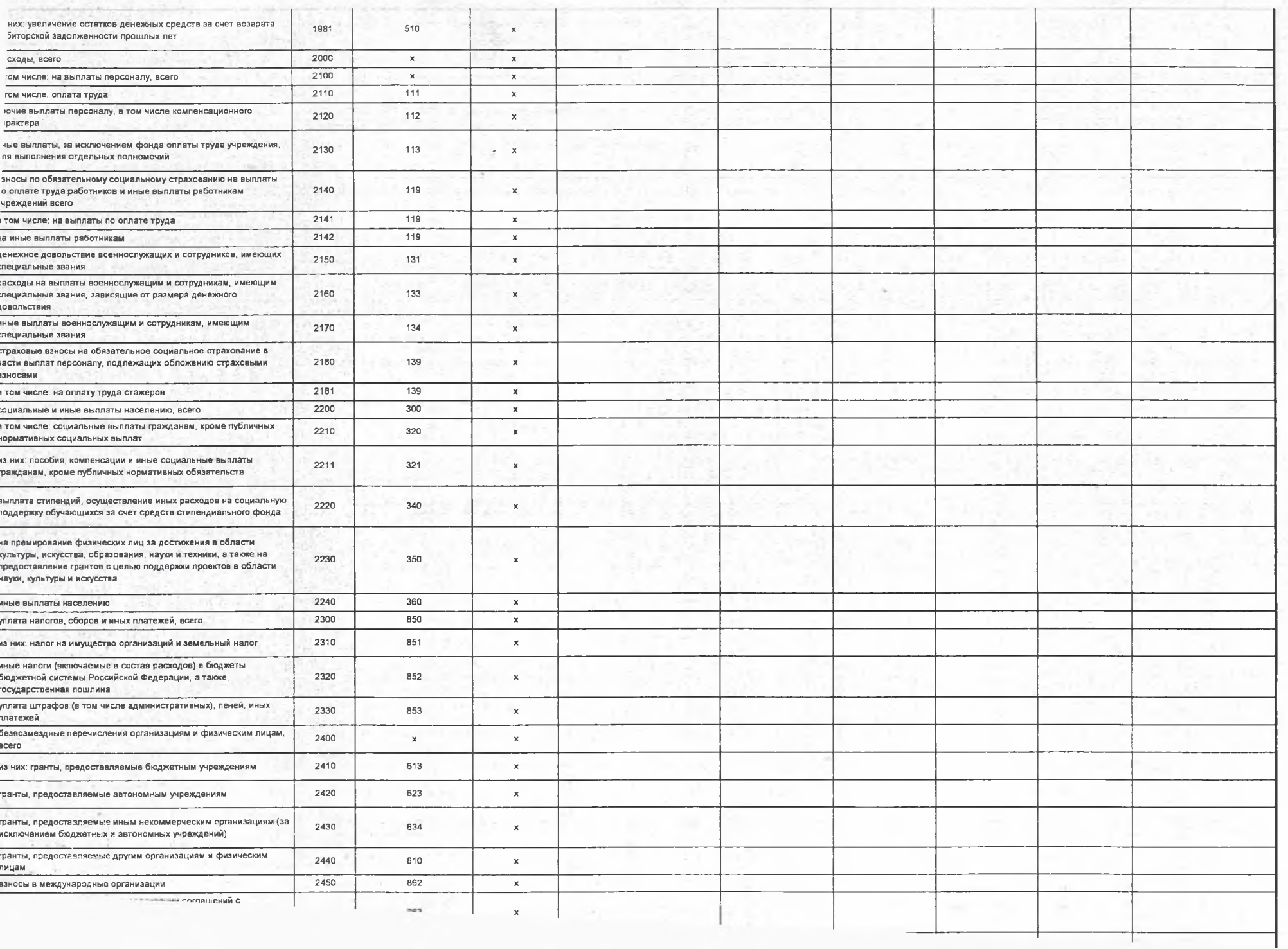

 $\mathcal{L}_{\mathcal{P}}$ 

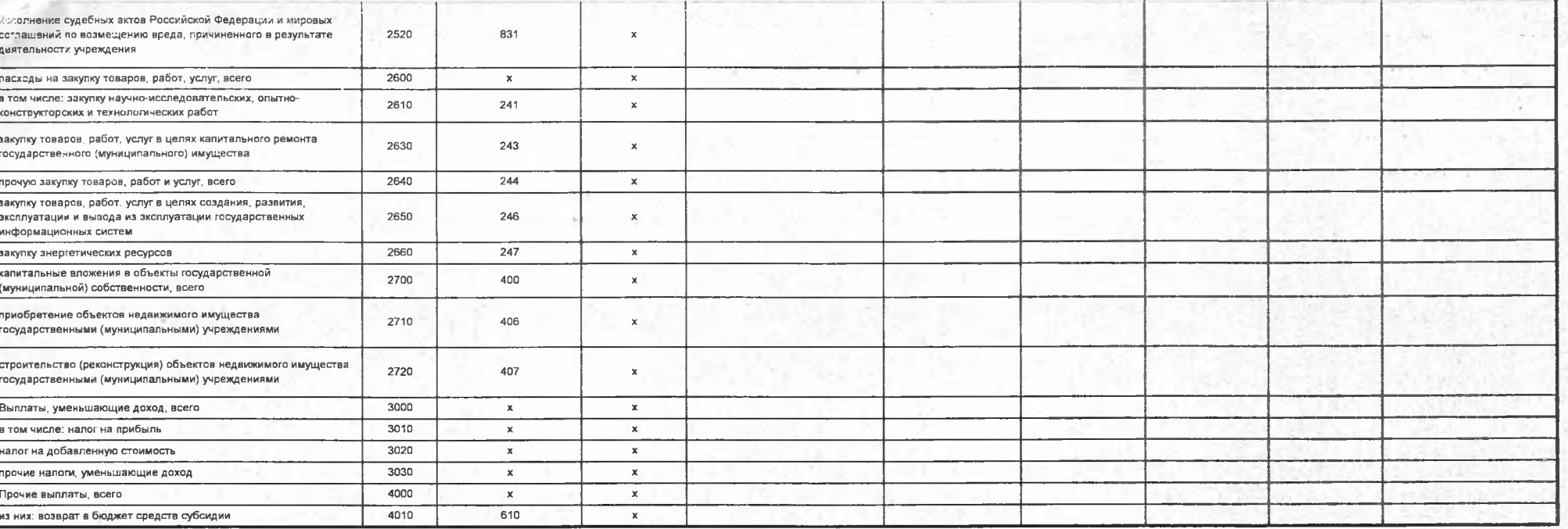

Раздел 2. Сведения по выплатам на закупку товаров, работ, услуг

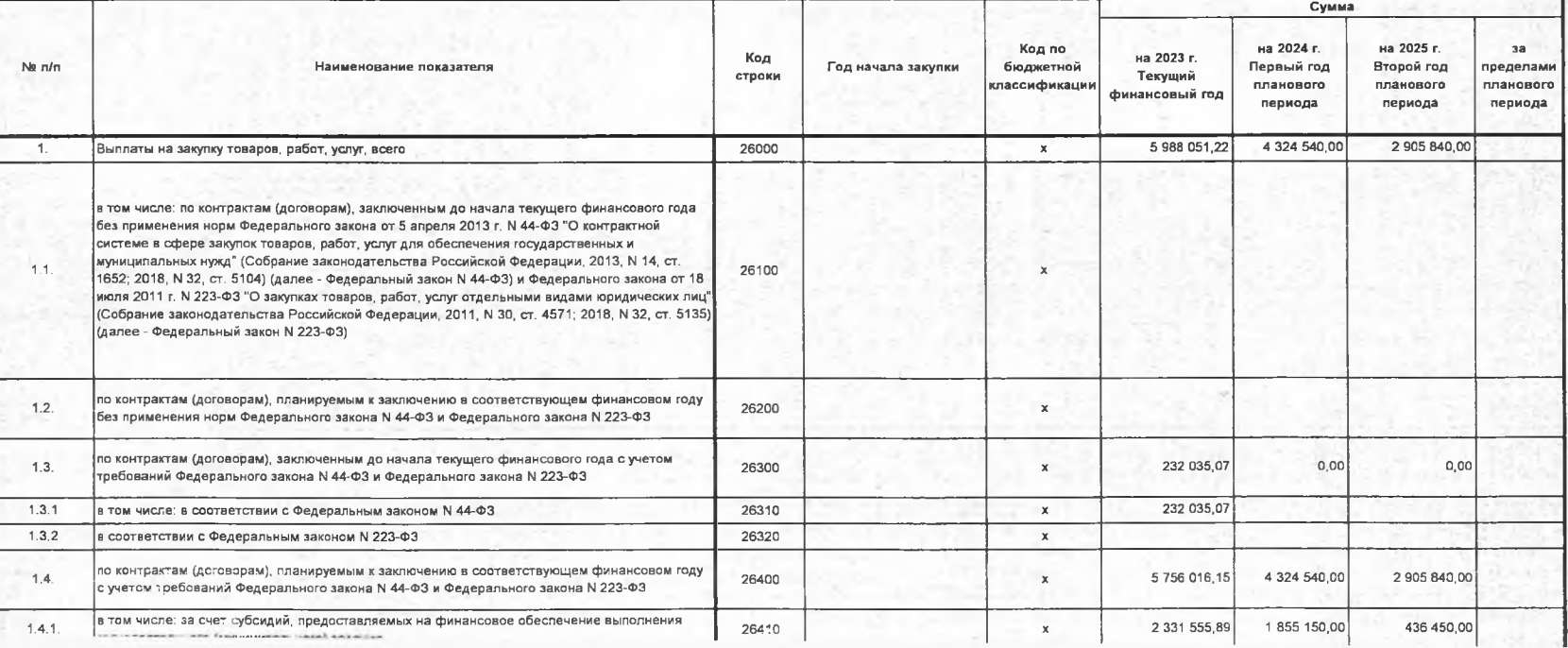

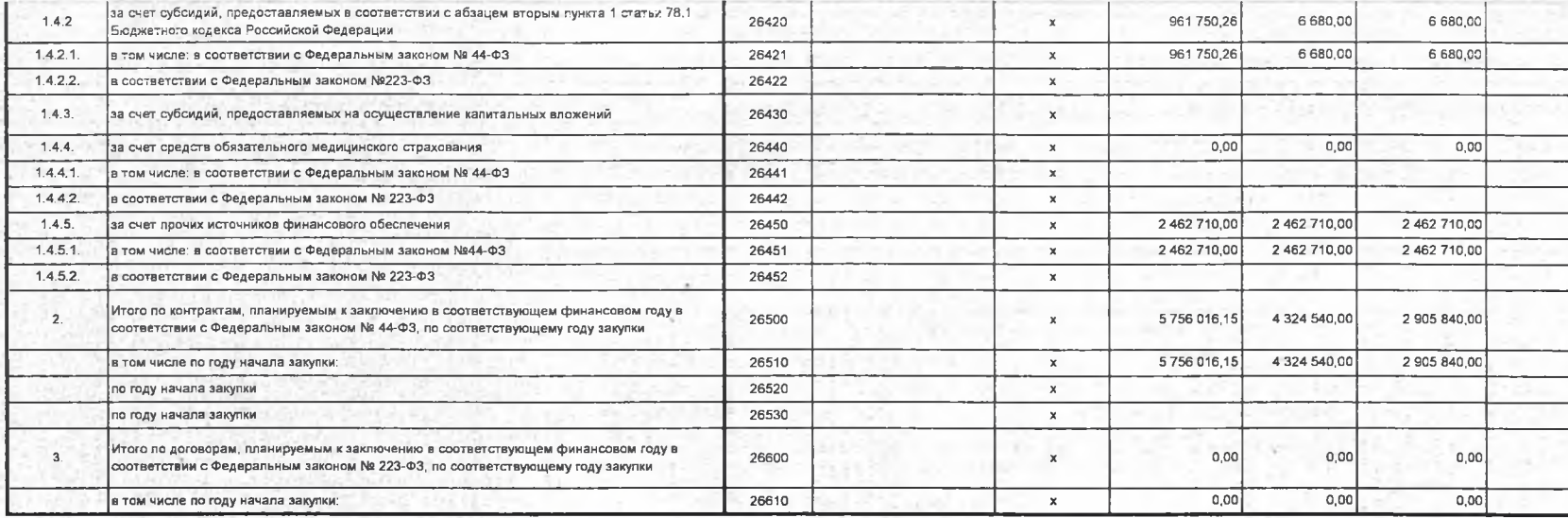

Руководитель учреждения

エンジン そんじょうせい トラブラック

ita ang kapisa n

**Niscon** 

 $\label{eq:2.1} \mathcal{L}^{\prime}=\mathcal{L}^{\prime}$  $\mathbb{R}^n$  ,  $\mathbb{R}^n \rightarrow \mathbb{R}^n$  ,

Sal Salva

(уполномоченное лицо учреждения) заведующий (должность)

Алдашкина О.В.

 $\mathcal{A}$ 

(noanych

(расшифровка подписи)

 $\begin{array}{ll} \mathbb{L} & \text{In a non-negative } \mathbb{N} \\ \mathbb{L} & \text{on } \mathbb{N} \text{ is given by } \mathbb{L}^2 \times \mathbb{N} \text{.} \end{array}$ **HOW** 

 $-27 -$ 

on the

 $\label{eq:1} \begin{array}{lllll} -\lambda\tau_{\rm w} \lambda_{\rm w} & \alpha\lambda_{\rm w} \end{array}$  $2 + 700 \times 7$ 

 $(1.6, 1.6)$ 

w

 $\sim$